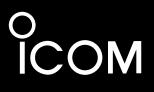

I/Q OUTPUT REFERENCE GUIDE

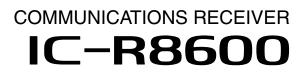

Icom Inc.

# Table of contents

| I/Q SIGNAL                                       | <b>- 2</b> |
|--------------------------------------------------|------------|
| General                                          | . 2        |
| General description                              | . 2        |
| Communication through the [I/Q OUT] port         | . 3        |
| General description                              | . 3        |
| ♦ About the GUID                                 | . 3        |
| About the endpoint                               | . 3        |
| About the I/Q signals                            | . 4        |
| ♦ General description                            | . 4        |
| ■ I/Q data details                               | . 5        |
| ♦ 24-bit long I/Q data                           | . 5        |
| ♦ 16-bit long I/Q data                           | . 5        |
| ♦ Remarks                                        | . 6        |
| Control commands                                 | . 7        |
| General description                              | . 7        |
| Command format                                   | . 7        |
| Usable control commands                          | . 9        |
| Command description                              | . 9        |
| Control commands relative to I/Q port setting    | 10         |
| ♦ Receive frequency                              | 10         |
| ♦ Receive Band edge frequency                    | 10         |
| ♦ I/Q Output setting                             | 11         |
| Operations while the IC-R8600 is in the I/Q mode | 13         |
| ♦ Operation limitations in the I/Q mode          | 13         |
|                                                  |            |

# I/Q SIGNAL

# General

### ♦ General description

You can get I/Q signals from the [I/Q OUT] port on the IC-R8600 by connecting the IC-R8600 and a PC, with a USB cable. You can receive I/Q signals and control the IC-R8600, through the USB cable.

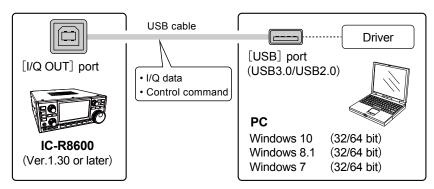

#### **Requirement:**

- IC-R8600 firmware must be version 1.3 or later.
- Windows 7 /8.1/10 PC (32 bit or 64 bit)
- USB 2.0 or higher
- USB I/Q driver (USB I/Q Package for HDSDR)

You can download it from the Icom web site. (The software is commonly used with HDSDR\*.) \*An SDR receive software (freeware). You can download it from: http://www.hdsdr.de/

#### I/Q signal specifications:

| Compling frequency | Bit d  | epth   | Signal Bandwidth |
|--------------------|--------|--------|------------------|
| Sampling frequency | 16-bit | 24-bit | Signal Bandwidth |
| 5.12 MHz           | Yes    | N/A    | 4.48 MHz         |
| 3.84 MHz           | Yes    | Yes    | 3.31 MHz         |
| 1.92 MHz           | Yes    | Yes    | 1.63 MHz         |
| 960 kHz            | Yes    | Yes    | 815 kHz          |
| 480 kHz            | Yes    | Yes    | 408 kHz          |
| 240 kHz            | Yes    | Yes    | 203 kHz          |

# ■ Communication through the [I/Q OUT] port

### ♦ General description

I/Q signals and IC-R8600 control commands are exchanged through the [I/Q OUT] port on the IC-R8600.

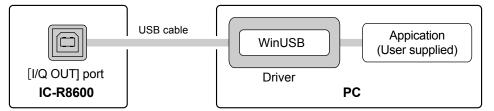

The communications are done through WinUSB. To use WinUSB, you need to install the driver (USB I/Q Package for HDSDR) that can be downloaded from Icom web site.

After the driver is installed, you can receive I/Q signals and control the IC-R8600 through the WinUSB, using an I/Q receive software (user supplied).

To use WinUSB, you need to set the driver's GUID and appropriate "endpoint." Refer to the next topic for details about them.

### ♦ About the GUID

The GUID, that is needed to open the [I/Q OUT] port, is shown below.

#### 68D5F5EE - B0E7 - 49FD - A0D5 - 5B10842656B7

### ♦ About the endpoint

The IC-R8600 has 3 endpoints. Each endpoint is reserved to receive I/Q data, to send control commands to the IC-R8600 and to receive the acknowledgement from the IC-R8600.

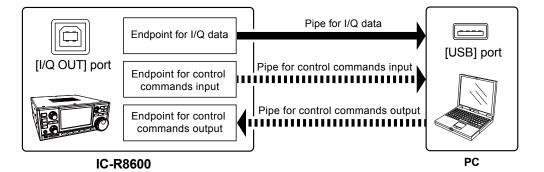

#### Details of each endpoint:

|                                           | Address<br>(Hexadecimal) | Direction* | Endpoint Number<br>(Hexadecimal) | Transfer Type |
|-------------------------------------------|--------------------------|------------|----------------------------------|---------------|
| I/Q Data<br>IC-R8600 → PC                 | 86                       | IN         | 06                               | Bulk transfer |
| Control command IC-R8600 $\rightarrow$ PC | 88                       | IN         | 08                               | Bulk transfer |
| Control Command PC $\rightarrow$ IC-R8600 | 02                       | OUT        | 02                               | Bulk transfer |

\*IN: Data from IC-R8600 to PC, OUT: Data from PC to IC-R8600

# ■ About the I/Q signals

#### ♦ General description

I/Q data is output from the [I/Q OUT] port on the IC-R8600. 1 endpoint is reserved to receive I/Q signals.

|                           | Address<br>(Hexadecimal) | Direction | Endpoint Number<br>(Hexadecimal) | Transfer Type |
|---------------------------|--------------------------|-----------|----------------------------------|---------------|
| I/Q data<br>IC-R8600 → PC | 86                       | IN        | 06                               | Bulk transfer |

The sampling frequency, Bit depth and I/Q signal bandwidth are as followed. The sampling frequency and Bit depth can be set by the control command.

| Compling frequency | Bit d  | lepth  | Cignal handwidth |
|--------------------|--------|--------|------------------|
| Sampling frequency | 16-bit | 24-bit | Signal bandwidth |
| 5.12 MHz           | Yes    | N/A    | 4.48 MHz         |
| 3.84 MHz           | Yes    | Yes    | 3.31 MHz         |
| 1.92 MHz           | Yes    | Yes    | 1.63 MHz         |
| 960 kHz            | Yes    | Yes    | 815 kHz          |
| 480 kHz            | Yes    | Yes    | 408 kHz          |
| 240 kHz            | Yes    | Yes    | 203 kHz          |

① "I" and "Q" data are distinguished by the synchronous data that is periodically inserted into the packet. The contents of synchronous data is fixed, and the synchronous data is to be followed by a "I" signal.

The data format (I/Q data and synchronous data) differs, depending on the bit depth (16-bit or 24-bit). (p. 5)

TIP:

The sampling frequency can be set to 120 kHz or less on the HDSDR application. This is achieved by a down sampling in the Dynamic Link Library (DLL).

# I/Q data details

### ♦ 24-bit long I/Q data

#### Data format:

The I/Q data is composed of 3 parts: "I" signals, "Q" signals and Synchronous signals. Each data length is: "I" = 24 bits (3 Bytes), "Q" =24 bits (3 Bytes), Synchronous data=48 bits (6 Bytes). (The byte order is in the little-endian format.)

| _ |     |       |               |    |         |               |      |   |         |      |   |   |    |       |               |    |       |               | _ |
|---|-----|-------|---------------|----|---------|---------------|------|---|---------|------|---|---|----|-------|---------------|----|-------|---------------|---|
|   | Ι   | I     | I             | Q  | Q       | Q             | S    | S | S       | S    | S | S | 1  | 1     | Ι             | Q  | Q     | Q             | ] |
| - | ←-3 | bytes | $\rightarrow$ | ←: | 3 bytes | $\rightarrow$ | < ── |   | – 6 byt | es — |   |   | ←3 | bytes | $\rightarrow$ | ←: | bytes | $\rightarrow$ | - |

• The synchronous data is to be followed by an "l" signal.

• I/Q data range is "-8387967 (0x800281) ~ +8387966 (0x7FFD7E)."

#### The Synchronous data:

- Data length is 48 bits (6 bytes).
- The Synchronous data is composed of 6 bytes in total: 0x8000 (2 bytes), 0x8001 (2 bytes) and 0x8002 (2 bytes).

| 8000        | 8001        | 8002        |  |
|-------------|-------------|-------------|--|
| ← 2 bytes → | ← 2 bytes → | ← 2 bytes → |  |

• The Synchronous data is inserted into the I/Q data, at the following rate.

| Sampling rate | Synchronous data appearance rate                      |
|---------------|-------------------------------------------------------|
| 3.84 MHz      | One Synchronous data in 8192 pairs of I and Q signals |
| 1.92 MHz      | One Synchronous data in 4096 pairs of I and Q signals |
| 960 kHz       | One Synchronous data in 2048 pairs of I and Q signals |
| 480 kHz       | One Synchronous data in 1024 pairs of I and Q signals |
| 240 kHz       | One Synchronous data in 512 pairs of I and Q signals  |

## ♦ 16-bit long I/Q data

#### Data format:

The I/Q data is also composed of 3 parts: "I" signals, "Q" signals and Synchronous signals. Each data length is: "I" = 16 bits (2 Bytes), "Q" =16 bits (2 Bytes), Synchronous data=32 bits (4 Bytes). (The byte order is in the little-endian format.)

|   | I      | I      | Q     | Q      | S | S     | S      | S | I     | I      | Q     | Q      |  |
|---|--------|--------|-------|--------|---|-------|--------|---|-------|--------|-------|--------|--|
| - | ← 2 by | ytes → | 🗲 2 b | ytes → | ← | — 4 b | ytes — |   | 🗲 2 b | ytes → | 🗲 2 b | ytes → |  |

• The synchronous data is to be followed by an "I" signal.

• I/Q data range is "-32767 (0x8001) ~ +32767 (0x7FFF)."

#### The Synchronous data:

• Data length is 32 bits (4 bytes).

• The Synchronous data is composed of 4 bytes in total: 0x8000 (2 bytes) and 0x8000 (2 bytes).

| 8000        | 8000        |
|-------------|-------------|
| ← 2 bytes → | ← 2 bytes → |

• The Synchronous data is inserted into the I/Q data, at the following rate.

| Sampling rate | Synchronous data appearance rate                       |
|---------------|--------------------------------------------------------|
| 5.12 MHz      | One Synchronous data in 10923 pairs of I and Q signals |
| 3.84 MHz      | One Synchronous data in 8192 pairs of I and Q signals  |
| 1.92 MHz      | One Synchronous data in 4096 pairs of I and Q signals  |
| 960 kHz       | One Synchronous data in 2048 pairs of I and Q signals  |
| 480 kHz       | One Synchronous data in 1024 pairs of I and Q signals  |
| 240 kHz       | One Synchronous data in 512 pairs of I and Q signals   |

# ■ I/Q data details (Continued)

### ♦ Remarks

The I/Q data contains a DC component that is produced in the signal processing.

The DC component appears as a constant frequency component positioned at the center frequency (0 Hz). A lower sampling frequency makes the DC component level greater.

| 30<br>0 at | 6900                                                                                                    | 6920                                                                                                    | 6940                | 6960                        | 6980     | 7000            | 7020                     | 7040                      | 7060                   | 7080                     | 7100          |
|------------|----------------------------------------------------------------------------------------------------|----------------------------------------------------------------------------------------------------|---------------------|-----------------------------|----------|-----------------|--------------------------|---------------------------|------------------------|--------------------------|---------------|
| U al       | 5                                                                                                    |                                                                                                    |                     |                             |          |                 |                          |                           |                        |                          | RF < -77 dBFS |
| -25 -      |                                                                                                    |                                                                                                    |                     |                             |          |                 |                          |                           |                        |                          |               |
| 20         |                                                                                                    |                                                                                                    |                     |                             |          |                 |                          |                           |                        |                          |               |
| -50 -      |                                                                                                    |                                                                                                    |                     |                             |          |                 |                          |                           |                        |                          |               |
|            |                                                                                                    |                                                                                                    |                     | DC.c                        | omponent |                 |                          |                           |                        |                          |               |
| -75        |                                                                                                    |                                                                                                    |                     | 000                         | omponom  |                 |                          |                           |                        |                          |               |
| -100       |                                                                                                    |                                                                                                    |                     |                             |          |                 |                          |                           |                        |                          |               |
| 200        |                                                                                                    |                                                                                                    |                     |                             |          | l l             |                          |                           |                        |                          |               |
| -125       | which the March and the Annual State of the State of the  | hand have been and the second second s | Websha wanaat Madam | and had we have been as the |          | marghan yunaman | unantering in the second | hhan mana dahan damadaran | hannan a shall all and | and mente date which and | Ward With     |
|            |                                                                                                    |                                                                                                    |                     |                             |          |                 |                          |                           |                        |                          | A.            |
| ~150       | and a start of the start of the |                                                                                                    |                     |                             |          |                 |                          |                           |                        |                          | Martin Martin |

An example of the DC component that is monitored on the HDSDR software. (Display frequency= 7 MHz, Sampling frequency=240 kHz)

# Control commands

#### ♦ General description

Following 2 endpoints are reserved to send control commands:

• Sends the control commands from a PC to the IC-R8600.

Sends the acknowledgement from the IC-R8600 to the PC.

|                                           | Address<br>(Hexadecimal) | Direction | Endpoint Number<br>(Hexadecimal) | Transfer Type |
|-------------------------------------------|--------------------------|-----------|----------------------------------|---------------|
| Control command<br>IC-R8600 → PC          | 88                       | IN        | 08                               | Bulk transfer |
| Control command PC $\rightarrow$ IC-R8600 | 02                       | OUT       | 02                               | Bulk transfer |

The control command format is based on the ICOM Communication Interface V (CI-V) format.

There are 2 command types: Writing commands and Reading commands. Refer to the next topic for details about them.

#### ♦ Command format

You can control the IC-R8600 using the CI-V commands. Every command is composed of a byte array in hexadecimal. Every command's total length in bytes must be an even number. After sending a command from the PC to IC-R8600, an acknowledgement is returned. When you send commands one after another, you need to send the next command after the acknowledgement is received.

#### Writing command format:

Send a writing command from PC to change an IC-R8600 setting. A writing command is composed of a command number and setting data that follows the command. The IC-R8600 will return the result as an acknowledgement after receiving a command.

#### Command (PC to IC-R8600)

| 1             |       |      |   | 2             |   | 3 |   | 4   |      | (5)        |            | 6 |   |   |      |            |   |   | 8     |      | 9    |      |
|---------------|-------|------|---|---------------|---|---|---|-----|------|------------|------------|---|---|---|------|------------|---|---|-------|------|------|------|
|               | Prea  | mble |   | IC-Ra<br>addi |   |   |   | Com | mand | Sı<br>comr | ub<br>nand |   |   | 1 | Data | area       |   |   | Posta | mble | Pade | ding |
| F             | E     | F    | Е | 9             | 6 | Е | 0 | ×   | ×    | ×          | ×          | × | × | × | ×    |            | × | × | F     | D    | F    | F    |
| <b>≺</b> _1 b | yte > |      |   |               |   |   |   |     |      | (Varia     | able)      |   |   |   |      | (Variable) |   |   |       |      |      |      |

#### Acknowledge to a valid command (IC-R8600 to PC)

| 1 | 1 |          |   |   | 3 |   | 2             |   | 7       |   | 8     |       |
|---|---|----------|---|---|---|---|---------------|---|---------|---|-------|-------|
|   |   | Preamble |   |   |   |   | IC-Ra<br>addi |   | O<br>co |   | Posta | amble |
|   | F | Е        | F | E | Е | 0 | 9             | 6 | F       | В | F     | D     |

#### Acknowledge to an invalid command (IC-R8600 to PC)

| 1 | 1        | D |   |   |   |   | 2           |   | 7 |         | 8     |      |
|---|----------|---|---|---|---|---|-------------|---|---|---------|-------|------|
|   | Preamble |   |   |   | - |   | IC-R<br>add |   |   | G<br>de | Posta | mble |
|   | F        | E | F | E | Е | 0 | 9           | 6 | F | Α       | F     | D    |

# Control commands

Command format (Continued)

#### **Reading command format:**

Send a request command from the PC to request to return an IC-R8600 setting value. A reading command is composed of only a command number.

The IC-R8600 will return the requested setting value as an acknowledgement when receiving the command. If the request command is invalid, "NG (FA)" will be returned as the acknowledgement.

#### Command (PC to IC-R8600)

| 1        |           |   | 2 |                                |   | 3 4     |   |                | (5) |           | 8      |         | 9 |   |   |
|----------|-----------|---|---|--------------------------------|---|---------|---|----------------|-----|-----------|--------|---------|---|---|---|
|          | Preamble  |   |   | IC-R8600 PC<br>address address |   | Command |   | Sub<br>command |     | Postamble |        | Padding |   |   |   |
| F        | E         | F | Е | 9                              | 6 | E       | 0 | ×              | ×   | ×         | ×      | F       | D | F | F |
| <b>≺</b> | →<br>oyte |   |   |                                |   |         |   |                | -   | (Var      | iable) |         |   |   |   |

#### Acknowledgement to a valid command (IC-R8600 to PC)

| 1        |    |       |      |   | 3        |           | 2             |              | 4   |      | (5)        |            | 6 |      |            | 8     |      | 9    |      |
|----------|----|-------|------|---|----------|-----------|---------------|--------------|-----|------|------------|------------|---|------|------------|-------|------|------|------|
|          | I  | Prear | nble |   | P<br>add | C<br>ress | IC-Ra<br>addi | 8600<br>ress | Com | mand | Sı<br>comr | ub<br>nand |   | Data | area       | Posta | mble | Padd | ling |
| F        | =  | Е     | F    | Е | Е        | 0         | 9             | 6            | ×   | ×    | ×          | ×          |   |      |            | F     | D    | F    | F    |
| <b>≺</b> | by | ,te ► |      |   |          |           |               |              |     |      | (Vari      | able)      |   |      | (Variable) |       |      |      |      |

#### Acknowledgement to an invalid command (IC-R8600 to PC)

| ( | D        |   |   |   | 3 |   | 2           |              | 7 |         | 8     |       |  |
|---|----------|---|---|---|---|---|-------------|--------------|---|---------|-------|-------|--|
|   | Preamble |   |   |   | - |   | IC-R<br>add | 8600<br>ress |   | G<br>de | Posta | amble |  |
|   | F        | Е | F | E | Е | 0 | 9           | 6            | F | Α       | F     | D     |  |

#### PC to IC-R8600

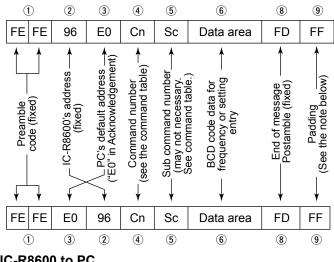

#### **IC-R8600 to PC**

#### OK message to PC

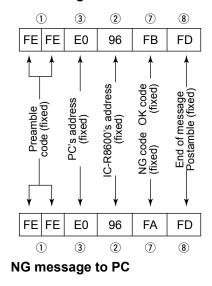

#### NOTE: When the data length is an odd number

Every command's total length in byte must be an even number.

If the total length is an odd number, you need to add an extra "FF" at the end of the packet, to make the length an even number. In the same manner, the length of the acknowledgement data from the IC-R8600 is an even number.

# ■ Usable control commands

### ♦ Command description

Some commands can both read and write data, while others can only read or write. Usable commands differ, according to the I/Q mode state (ON or OFF).

| Command<br>Number | command Data |                                                                                          | Data                                                                                 | Command Function                                                                      | When the<br>I/Q mode is<br>OFF | When the<br>I/Q mode is<br>ON |
|-------------------|--------------|------------------------------------------------------------------------------------------|--------------------------------------------------------------------------------------|---------------------------------------------------------------------------------------|--------------------------------|-------------------------------|
| 05                |              |                                                                                          | See p.10                                                                             | Set the receive frequency.                                                            | Not usable                     | Usable                        |
| 11*               |              |                                                                                          | 00, 10, Send/read the Attenuator   20, 30 (00=ATT OFF, 10=10 dB, 20=20 dB, 30=30 dB) |                                                                                       |                                | Usable                        |
| 12*               |              |                                                                                          | 00~02                                                                                | Send/read the antenna connector (only in the HF band)<br>(00=ANT1, 01=ANT2, 02=ANT 3) | Not usable                     | Usable                        |
| 14*               | 02           |                                                                                          | 0000~<br>0255                                                                        | Send/read the RF Gain<br>(0000=Minimum, 0255=Maximum) (BCD value)                     | Not usable                     | Usable                        |
| 16*               | 02           |                                                                                          | 00/01                                                                                | Send/read the PRE-AMP setting<br>(00=OFF, 01=ON)                                      | Not usable                     | Usable                        |
|                   | 65           |                                                                                          | 00/01                                                                                | Send/read the IP+ function status<br>(00=OFF, 01=ON)                                  | Not usable                     | Usable                        |
| 1A                | 0E           | 0E Read the band edge Count<br>(Number of data in an edge unit returned in a BCD value.) |                                                                                      | Not usable                                                                            | Usable                         |                               |
|                   | 0F           |                                                                                          | See p.10                                                                             | Read the band edge frequency                                                          | Not usable                     | Usable                        |
|                   | 12           |                                                                                          | 00/01                                                                                | The OVF Indicator status<br>(00=OFF, 01=ON)                                           | Not usable                     | Usable                        |
|                   | 13*          | 00                                                                                       | 00/01                                                                                | Send/read the I/Q mode status<br>(00=OFF, 01=ON)                                      | Usable                         | Usable                        |
|                   |              | 01                                                                                       | See p.11                                                                             | Send/read I/Q Output setting                                                          | Set to "ON":<br>Not usable     |                               |
|                   |              |                                                                                          |                                                                                      |                                                                                       | Set to "OFF":<br>Usable        | Usable                        |
|                   |              |                                                                                          |                                                                                      |                                                                                       | Read setting:<br>Usable        |                               |
|                   |              | 02                                                                                       | 00/01                                                                                | Send/read HF band BPF setting<br>(00=OFF, 01=ON)                                      | Not usable                     | Usable                        |
| Commands          | other        | than lis                                                                                 | sted above                                                                           |                                                                                       | Not usable                     | Not usable                    |

\*(Asterisk) Send/read data

# Control commands relative to I/Q port setting

### ♦ Receive frequency

Command: 05

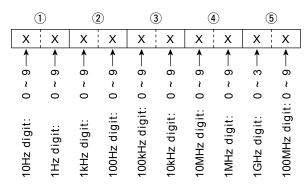

①You can omit the upper digits entry. When omitted, the current frequency is applied.

#### Receive Band edge frequency

Command: 1A 0F

#### PC to IC-R8600 (Write data format)

Specify the band edge to read by the edge number in a BCD code.

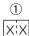

- Edge number: 01 to XX\*

The upper number (\*marked) will be the returned value of command "1A 0E."

- ①If the specified number exceeds the readable capacity, "NG (FA)" will be returned.
  - To read the number of the edge, send command "1A 0E" (The Read Receive Band Edge Count command).

#### IC-R8600 to PC (Read data format)

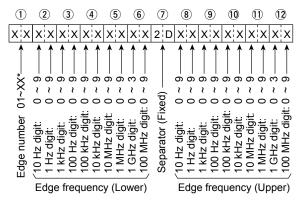

The upper number (\*marked) will be the returned value of command "1A 0E."

The lower edge frequency, separator (fixed to "2D") and upper edge frequency are returned as well as the Edge number.

### I/Q SIGNAL

Control commands relative to I/Q port setting (Continued)

#### ♦ I/Q Output setting

Command: 1A 13 01

#### PC to IC-R8600 (Write data format):

Sets the I/Q output setting to ON or OFF.

#### • Turning OFF the I/Q signal output

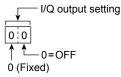

#### • Turning ON the I/Q signal output

Also sends the bit depth and sampling frequency data.

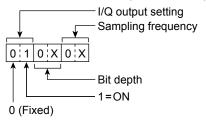

You can set the I/Q signal output setting by sending the command through the [I/Q OUT] port.

Only when the I/Q mode is set to "ON," you can set the I/Q output to ON.

When the sent command is valid and accepted by the IC-R8600, the acknowledgement "OK (FB)" will be returned. "NG (FA)" will be returned if invalid.

| I/Q Output | Bit depth  | Sampling frequency     |
|------------|------------|------------------------|
| 00: OFF    | 00: 16-bit | 01 5.12 MHz 04 960 kHz |
| 01: ON     | 01: 24-bit | 02 3.84 MHz 05 480 kHz |
| _          | _          | 03 1.92 MHz 06 240 kHz |

NOTE: The combination of 5.12 MHz and 24 bit is invalid, and "NG (FA)" will be returned.

### I/Q SIGNAL

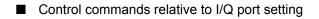

I/Q Output setting (Continued)

#### IC-R8600 to PC (Read data format):

Reads the I/Q output settings.

#### • When the I/Q signal output is OFF

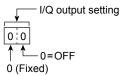

#### • When the I/Q signal output is ON

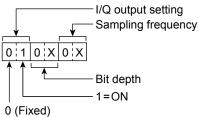

③Also the bit depth and sampling frequency are returned.

| I/Q Output | Bit depth  | Sampling frequency     |
|------------|------------|------------------------|
| 00: OFF    | 00: 16 bit | 01 5.12 MHz 04 960 kHz |
| 01: ON     | 01: 24 bit | 02 3.84 MHz 05 480 kHz |
| _          | _          | 03 1.92 MHz 06 240 kHz |

# ■ Operations while the IC-R8600 is in the I/Q mode

You need to enter the I/Q mode to get I/Q signals.

While the IC-R8600 is in the I/Q mode, [REMOTE] LED lights and the IC-R8600 is in the "Remote controlled mode," thus you cannot operate the IC-R8600.

To exit the I/Q mode, send the command that cancels the mode, or push the [LOCAL] key on the IC-R8600 front panel. Turning OFF the IC-R8600's power also exits the I/Q mode.

While the IC-R8600 is in the I/Q mode, the operations that a user can perform are limited.

### Operation limitations in the I/Q mode

#### Setting:

All changes (frequency, preamp setting, and so on) made in the I/Q mode are not saved. All the settings will be returned to the condition/state before entering the I/Q mode.

#### **Receive setting:**

While in the I/Q mode, the receive mode is fixed to "USB," and "AGC" is forcibly turned OFF.

#### Audio output:

Audio output from the internal speaker, external speaker terminal and headphone terminal are muted. The audio output from the USB Audio, [AF/IF] terminal and [LAN] port are not muted. The Monitor function is forcibly turned OFF.

#### Others:

• Normal scan, Priority scan and Tone scan are not usable. (Forcibly canceled if running.)

- The Recording function is not usable.
- The Memory channel is not automatically changed by the Timer function. (The Automatic Power OFF function is still usable.)
- The BER measurement function is not usable, and forcibly turned OFF if in use.
- "NG (FA)" will be returned to all the commands excepts those related to the I/Q mode: reading and entering the I/Q mode. Setting receive frequency, receive mode transceive and receiving digital signals are disabled.
- The cloning operation using the CS-R8600 is not usable.
- The IF signal from the 10.7 MHz OUT is disabled.

Count on us!